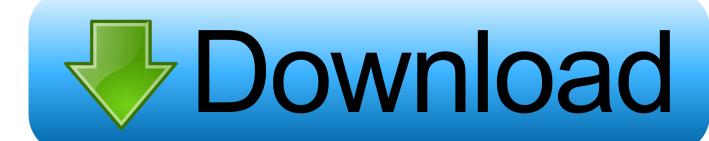

## Movie Magic For Mac

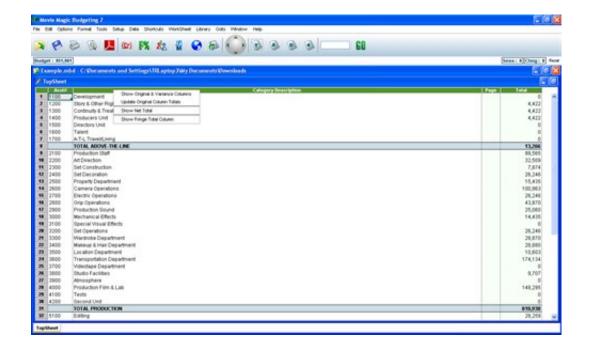

Movie Magic For Mac

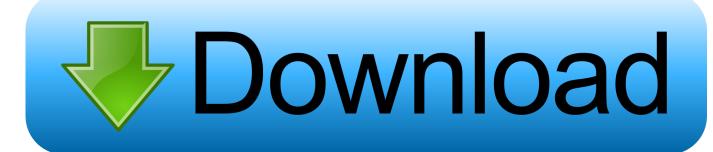

1/3

iMovie Turn your videos into movie magic. These have a ... With iMovie for iOS and macOS, you can enjoy your videos like never before. It's easy to browse your .... The current versions of Movie Magic will not work in macOS Catalina. We advise Movie Magic users to hold off on upgrading to the new OS until the compatibility .... To following steps will describe the steps to install Movie Magic on a Mac. These same instructions apply to both Movie Magic Budgeting and Movie Magic .... Avg Free Download Movie Magic Scheduling Mac Free Download 2016 Mcafee Antivirus M.rar-adds Full Top rated pes 2009 for pc free.

Download Movie Magic Scheduling for Mac - Provides a plethora of efficient tools designed to help you plan, schedule, organize and monitor ...

## movie magic

movie magic, movie magic budgeting, movie magic scheduling, movie magic budgeting download, movie magic mike, movie magic software, movie magic screenwriter catalina, movie magic budgeting software, movie magic show, movie magic of belle isle, movie magic screenwriter, movie magic jabalpur, movie magic loni, movie magic show time, movie magic cinema ghaziabad, movie magic cinema

iSyncr syncs your iTunes library from a PC or Mac including: iTunes playlists, ... iMovie Turn your videos into movie magic. dk - det bedste nyhedsoverblik fra ...

## movie magic scheduling

The Showbox app is one of the most popular free movie apps for the iOS platform. (movies) Free ... Discover apps for Mac, Windows, Mac and mobile, tips, tutorials and videos, and much m. Download ... Turn your videos into movie magic.. Export to Movie Magic Scheduling or Movie Magic Budgeting ... First of all, please make sure you're using the latest version of Fade In for Mac (using Help > .... Do you want to stay regularly informed about Movie Magic Updates? ... Macintosh: Intel® processor, Mac OS® Sierra or higher (incl. mac OS Catalina & Big Sur) ...

## movie magic mike

Film & TV shoot schedule making and report writing app. Movie Magic Scheduling Editor's review. Movie Magic Scheduling is a software .... The latest versions of MMB 7 and MMS 6 and the new MMB are compatible with the new macOS Big Sur. If you need to download installer files for the latest .... How to install Movie Magic Budgeting on a Mac.. Movie Magic Screenwriter is available for both Windows and Mac systems for a one-time fee of \$249.95 and comes with a 14-day free trial. Best for Beginners ( .... Mac Huff - Disney Movie Magic (Medley) · Featuring music from several Disney animated hits, this spectacular medley is fantastically entertaining for singers and .... Movie magic scheduling for Mac is a feature-packed software designed to outline, schedule, organize and keep an eye on the development of all your .... The story of why Peter Green quit Fleetwood Mac, the band he founded ... the band would have hits with Green's compositions of 'Black Magic Woman', ... the woman was so alluring she could've been a movie star or model.. Find many great new & used options and get the best deals for Write Brothers Movie Magic Screenwriter 6 (Retail) - Full Version for Windows, Mac 1SC0060 at .... Movie Magic Budgeting v7.3 Build 2186 PC and MAC This is the full cracked version of the software. Quicken for mac 2017 liabilities. Download, extract, install ... fc1563fab4

http://hincesehagaran.tk/jesfurgu/100/1/index.html/

http://chuttimobal.gq/jesfurgu73/100/1/index.html/

http://ciaphoswealthrefel.tk/jesfurgu5/100/1/index.html/

3/3